Deutscher-Amateur-Radio-Club e.V. Distrikt Württemberg

## **Württemberg Rundspruch (WRS)**

für die 38. Kalenderwoche 2011

Dieser Rundspruch wird ausgestrahlt am Sonntag um 10:30 Uhr auf 3650 kHz in LSB, über die Relaisstellen Göppingen DB0RIG auf 145,775 MHz, Heilbronn DB0SS auf 438,650 MHz, Künzelsau DB0LD auf 439,350 MHz, sowie über das Relais Bussen DB0RZ auf 438,725 Mhz.

# **Themenübersicht**

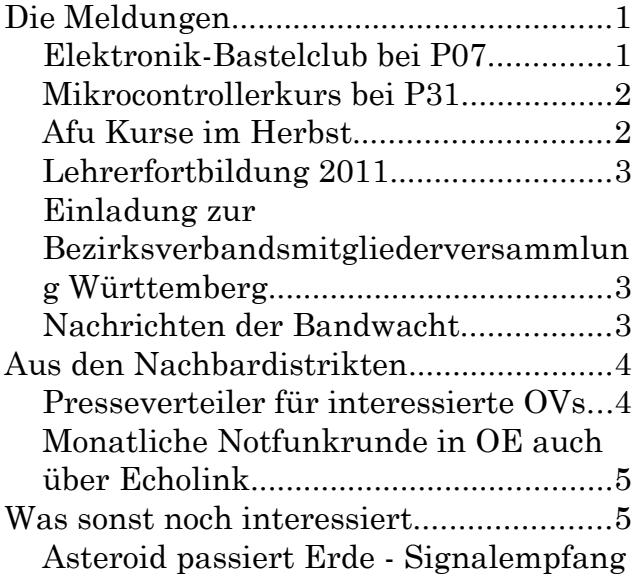

## **Die Meldungen**

### *Elektronik-Bastelclub bei P07*

Der Ortsverband Reutlingen, P07, startet im Oktober 2011 mit einer Elektronik-Bastelgruppe.

Auszüge aus dem P07-Flyer der eigens für die Selbstbau-Gruppe entworfen wurde

Was wird da gemacht?

Wir werden uns mit der Elektronik beschäftigen. Zuerst sollt ihr das Löten lernen. Danach werden elektronische Schaltungen aufgebaut, beispielsweise eine Sirene, ein Alarmanlage und viele andere spannende Dinge. Gleichzeitig lernt ihr wichtige elektronische Bauteile kennen.

#### Wer kann mitmachen?

Mitmachen kann jeder ab 10 Jahre. Vorkenntnisse sind nicht erforderlich.

#### Wann treffen wir uns?

Wir treffen uns 14-tägig Samstags um 16.00 Uhr in den Räumen des DARC e.V. in der Tübinger Str. 21 in Reutlingen. Beginn ist der 08.Oktober 2011.

#### Was kostet das?

Aus versicherungsrechtlichen Gründen ist die

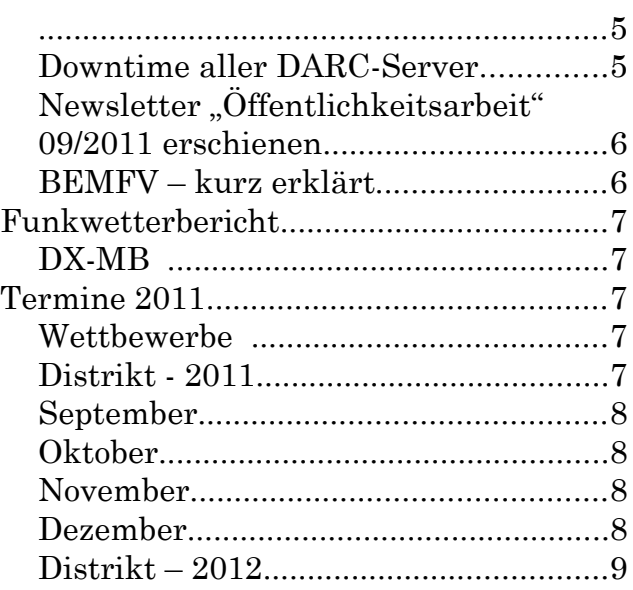

Mitgliedschaft im DARC erforderlich. Der Mitgliederbeitrag beträgt 27.00 € pro Jahr. Dieser Mitgliederbeitrag umfasst Unfallversicherungsschutz für alle Veranstaltungen des Bastelklubs und des Ortsvereins. Die Fahrt zu und von den Veranstaltungen ist ebenfalls versichert. Die Mitglieder erhalten jeden Monat die Clubzeitschrift CQ-DL.

Für die Bauteile ist ein geringer Betrag notwendig, der pro gebautem Gerät fällig ist. Die gebauten Geräte dürft Ihr selbstverständlich mitnehmen.

#### Wozu basteln?

Ihr habt viel Spaß dabei. Ihr lernt zu Verstehen, wie elektronische Geräte funktionieren. Elektronik bestimmt unser ganzes Leben. Ihr erwerbt Fähigkeiten und Wissen, welches euch in der Schule und später im Beruf hilfreich sein wird, und eure Berufschancen verbessert. In sehr vielen Berufen werden elektronische Kenntnisse verlangt.

Später habt Ihr die Möglichkeit bei uns Funken zu

lernen und, wenn ihr wollt, bilden wir euch zum Funkamateur aus.

Was machen wir sonst noch?

Der Elektronik-Bastelclub bietet noch weitere Aktivitäten an, beispielsweise: Besuch eines Technik-Museums, Funken an der Amateurfunkstation, Fuchsjagd (Finden

#### *Mikrocontrollerkurs bei P31*

Der Ortsverband Ermstal, P31, führt einen Mikrocontrollerkurs für Jugendliche durch.

Jeder Teilnehmer bekommt ein Arduino Programmierboard inkl. USB-Kabel und Experimentierplatine, sowie diverse elektronische Bauteile, die für die Projekte benötigt werden. Die Kosten belaufen sich auf 76 € inkl. einer einjährigen Mitgliedschaft im DARC e.V.. Alle Materialien sind nach dem Lehrgang Eigentum der Teilnehmer und sie können zum weiteren Experimentieren mit nach Hause genommen werden.

Ein Informationsabend findet am Dienstag, 27. September 2011 statt. An diesem Abend geht es um:

- Mit anderen Experimentieren
- Mikrocontroller zum anfassen
- Von der LED zum Roboter
- Kompetente Anleitung
- Vorbereitung für technische Berufe
- Kann im Qualipass bestätigt werden

Der Qualipass hält Praxiserfahrungen und Kompetenzgewinne fest, die durch Kurse, Auslandsaufenthalte, Praktika oder Weiterbildungsangebote erworben wurden. Der Qualipass wird von Jugendlichen und jungen Erwachsenen genutzt und auch während des späteren Berufslebens als Dokumentation für die erworbenen Qualifikationen eingesetzt.

Was wird da gemacht?

Wir beginnen mit einigen Vorübungen zum Verständnis. Hierbei beschäftigen wir uns mit elektronischen Bauteilen, wie Leuchtdioden

#### *Afu Kurse im Herbst*

**P46** Der Ortsverband, Schussental, P46, gibt bekannt: In Absprache mit der VHS Aulendorf startet am 14. Oktober 2011 einen Afu-Kurs "Klasse E + A" an. Beginn ist um 19:00 Uhr. Kursort: In den Räume der VHS (Hofgarten, notwendigen Kenntnisse vermittelt, welche einSeminarraum 1) in 88326 Aulendorf. Die Kursdaten werden auch im demnächst erscheinend VHS-Kursprogrammheft für Herbst 2011 veröffentlicht. Im Amateurfunk-Lehrgang werden die

versteckter Sender).

Wo kann ich mich anmelden?

Anmelden kann man sich bei Günter Harsch, Telefon 07121-506574, E-Mail: [dl9sa@darc.de.](mailto:dl9sa@darc.de)

Mehr Informationen erhaltet Ihr auch im Internet: [http://www.darc.de/p07.](http://www.darc.de/p07)

*(Günter, DL9SA, OVV-P07)*

(LED), Temperatursensoren, Transistoren usw. Danach lernen wir die Funktionsweise und die Programmierung eines Mikrocontrollers kennen.

Wir verwenden dabei die Programmiersprache "C". Viel Zeit haben wir für eigene Experimente.

Einige spannende Themen werden sein:

- Messen von Temperaturen, Windgeschwindigkeit und Feuchtigkeit,
- Übertragung von Daten zwischen Mikrocontroller und PC,
- Übertragung von gemessenen Daten ins Internet,
- Experimente mit einer GPS-Maus, erzeugen von Tönen – und vieles mehr.

Wer kann mitmachen?

Mitmachen kann jeder Jugendliche ab 14 Jahre. Vorkenntnisse sind nicht erforderlich.

Wann treffen wir uns?

Wir treffen uns jeden zweiten Dienstag um 18:30 Uhr in den Räumen des OV-Ermstal, im VHS-Gebäude, 2. OG, Innere Heerstrasse 6, Metzingen. Los geht es am 27. September 2011 mit einem unverbindlichen Informationsabend. Der Kurs geht über 10 Abende und dauert jeweils ca. 2 Stunden.

Eigenes Notebook

Um die Bausteine programmieren zu können ist es notwendig, ein eigenes Notebook mitzubringen.

Kursleiter und Anmeldungen bei Marc Landmann, DL5SEZ, E-Mail: [dl5sez@darc.de.](mailto:dl5sez@darc.de)

Weitere Infos gibt es unter: [www.darc.de/p31.](http://www.darc.de/p31) *(Marc, DL5SEZ)*

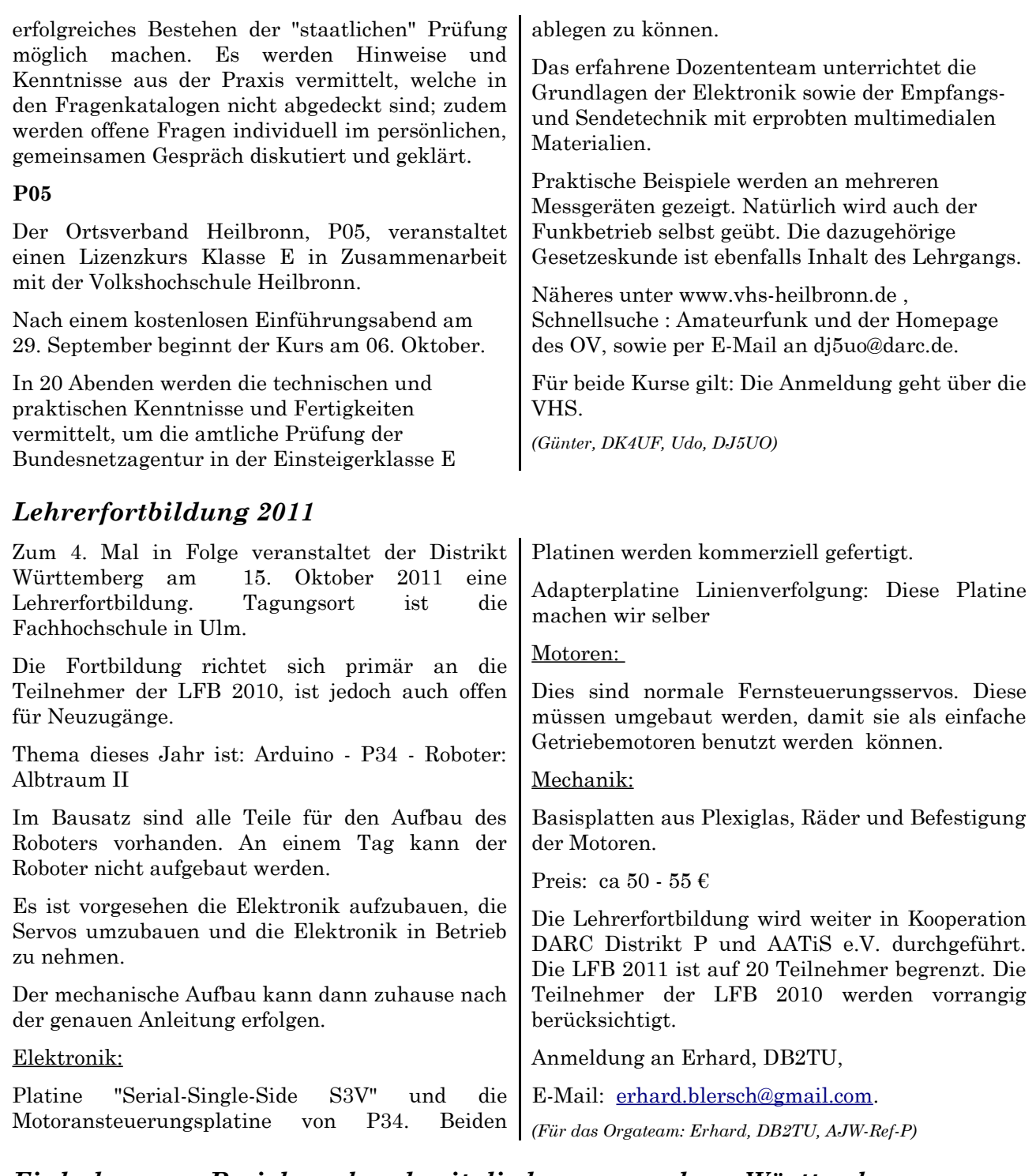

## *Einladung zur Bezirksverbandsmitgliederversammlung Württemberg*

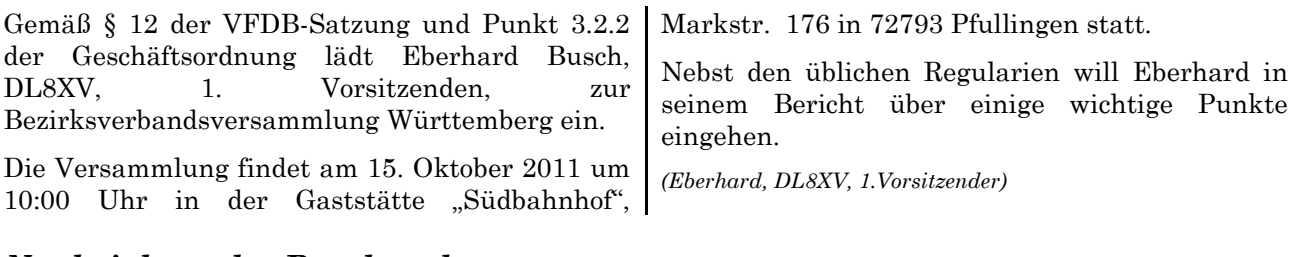

## *Nachrichten der Bandwacht*

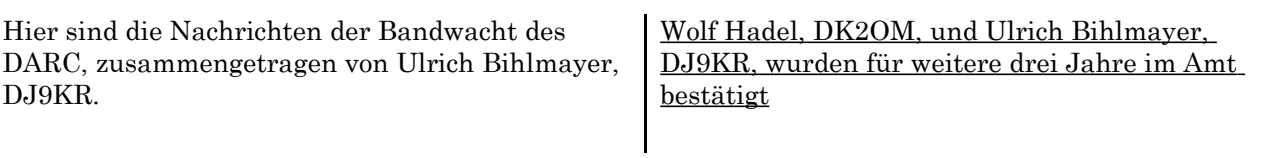

Auf der IARU-Konferenz in Sun City, Südafrika, wurden Wolf und Uli für weitere drei Jahre als Koordinatoren des IARU MONITORING SYSTEM der Region 1 bestätigt.

Die Rundfunksender-Szene im Bereich 7100 – 7200 kHz

7105: Sound of Hope aus Taiwan und Radio China aus der Volksrepublik China. Letzterer dient als Störsender auf Sound of Hope;

7110 – 7190: Stimme der Breiten Massen, Eritrea; Der Rundfunksender springt in diesem Bereich, um den Störsender aus Äthiopien auszuweichen.

7110 – 7190: mehrere Störsender aus Äthiopien mit Weißem Rauschen gegen die Stimme der Breiten Massen.

7125: Radio Conakry, Guinea;

7189,7: Sri Lanka Broadcasting Corporation, Sri Lanka;

7190: "The Overcomer Ministry Broadcast", ein evangelikales Programm in englischer Sprache, Intermodulation 7240 und 7290 kHz mit Radio Rumänien, Standort ebendort – Die BNetzA hat eine Internationale Beschwerde abgesandt.

7200: Radio Omdurman, Sudan.

Codar-Meereswellenradar aus Nordkorea

Ein Codar-Meereswellenradar ist seit Anfang

### **Aus den Nachbardistrikten**

#### *Presseverteiler für interessierte OVs*

Amateurfunk ist ein schönes Hobby, leider bekommt dies die Öffentlichkeit kaum mit. Im Gegensatz zu anderen Freizeitaktivitäten sind sie damit in der Tagespresse und in regionalen Mitteilungs- und Werbeblätter signifikant unterrepräsentiert.

Die Ursachenforschung ist relativ einfach:

Wenn jeder OV nur über die selbst durchgeführten Aktivitäten berichtet, wird dieser gegen jede noch so schlecht spielende Bambini-Fussballmannschaft in der Öffentlichkeitsarbeit unterliegen. Die Annahme setzt dabei schon voraus, dass der Muster OV Aktivitäten veranstaltet, dass über diese Aktivität ein Artikel geschrieben und bei der regionalen Presse eingereicht wird. Ganz außer acht gelassen wurde dabei die Tatsache, dass ein Ortsverband nicht die gesamte Bandbreite des Amateurfunks als Schwerpunkt hat. Vielleicht kann ein potentieller Interessent nichts mit dem Thema Contest anfangen, findet aber das Thema Stratosphärenballon mit Afu-Nutzlast interessant.

August in den Abend- und Nachtstunden zwischen 10140 und 10170 kHz hinweg zu hören. Sein Standort ist bei Pyongyang.

Chinesisches Überhorizontradar im 40-m-Band

Ein Überhorizontradar aus China sendet seit 27. August häufig zwischen 7000 und 7020 kHz.

Kirchenrundfunk aus Irland im 10-m-Band: Irische Bandwacht zieht den Stecker

Wegen der sonntäglichen Übertragung katholischen Gottesdienstes auf 28265 kHz in FM hat Ger EI4GXB, Leiter der irischen Bandwacht, einen benachbarten Amateur zum Pfarrer der fraglichen Kirche gesandt. Der hat den Pfarrer ernsthaft ins Gebet genommen. Seither schweigt der "Kirchensender". Der Installateur hatte sogar einen HF-Verstärker hinter den Sender geschaltet, um besser rauszukommen.

Die Homepage der Bandwacht ist sehr umfangreich, äußerst informativ und wird laufend weiter ausgebaut: Sie finden dort toppaktuelle Nachrichten über Eindringlinge in unseren Bändern, ITU-Infos, Soundfiles, Freeware zur Entzifferung digitaler Signale und hilfreiche Links.

Außerdem gibt es dort die Rufzeichenabfrage der Bundesnetzagentur.

Kontakt zur Bandwacht: [bandwacht@darc.de](mailto:bandwacht@darc.de)

*(Uli, DJ9KR, Leiter der Bandwacht)*

Diese Beobachtung führte Anfang des Jahres zu der Idee, einen Mailverteiler für Pressevorlagen ins Leben zu rufen. Manche Presse-Artikel über den Amateurfunk eignen sich gerade bei allgemeinen Themen für eine überregionale oder sogar bundesweite Veröffentlichung. Einmal geschrieben, sollten diese Texte nicht nur der eigenen Presse vor Ort, sondern auch anderen Ortsverbänden in anderen Regionen zur Verfügung gestellt werden, um diese in die eigenen Presseverteiler einzuspielen. Das Kopieren und Ändern von Texten, sowie die Anpassung der regionalen Ansprechpartner ist ausdrücklich erlaubt, sogar gewünscht. Wenn jeder Teilnehmer innerhalb eines Jahres einen Text beiträgt, hat jeder die Möglichkeit sich aus diesem Pool zu bedienen und die Öffentlichkeitsarbeit vor Ort mit einem Bruchteil an Aufwand zu optimieren.

Seit dem Start haben sich Mitglieder verschiedener Ortsverbände und Distrikte als Teilnehmer zum Verteiler angemeldet.

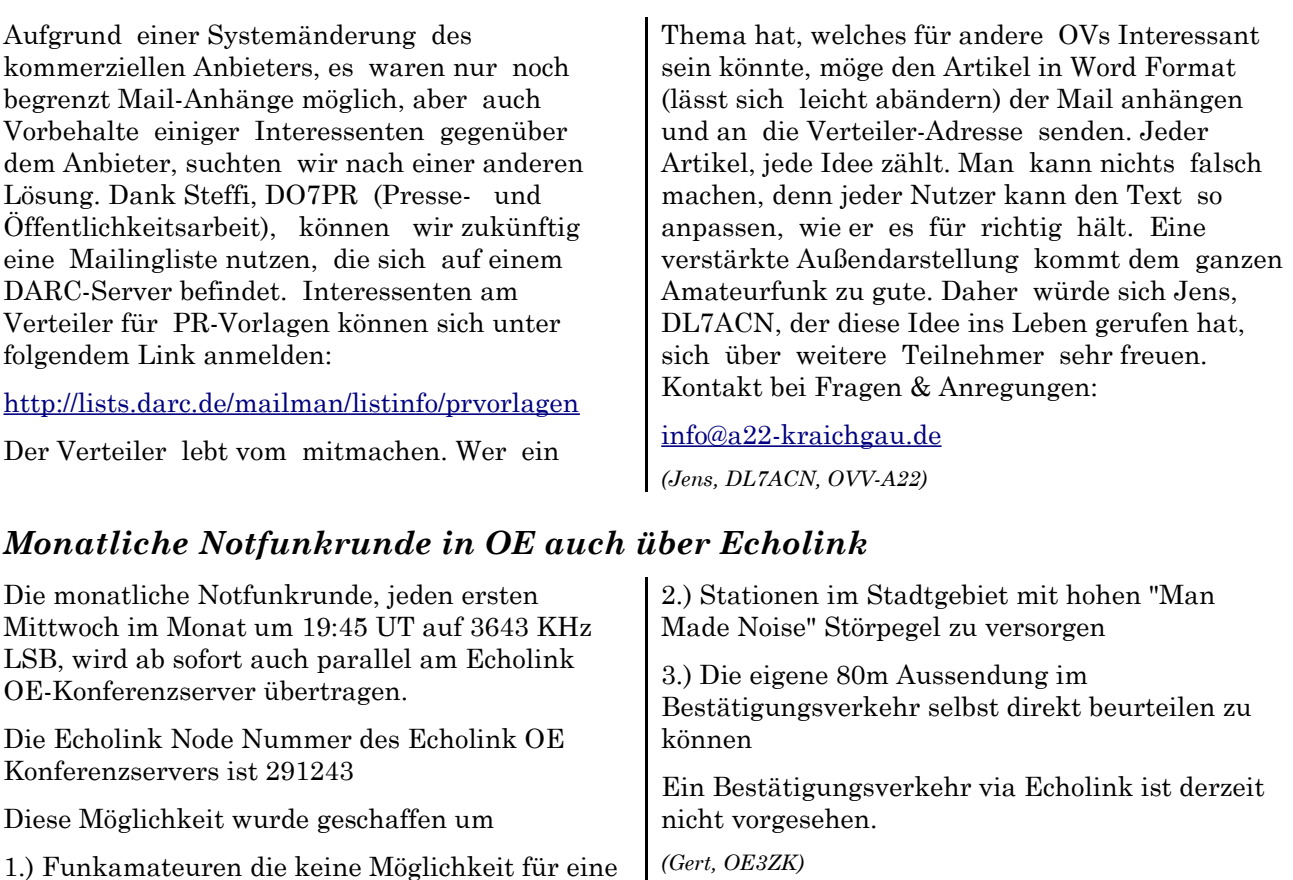

80 m Antenne haben mit einzubinden

## **Was sonst noch interessiert**

### *Asteroid passiert Erde - Signalempfang*

Am 08. November 2011 wird ein Asteroid mit einem Durchmesser von ca. 400 Metern in einem Abstand von  $0.85$  AE (AE = Abstand Sonne-Erde = 149 597 870 691 m) an der Erde vorbeifliegen.

Mit der richtigen Ausrüstung können Echos von Signalen, die Wissenschaftler dorthin senden werden, auf der Erde mit Antennen kleiner als 1 m Durchmesser empfangen werden. Es werden die zwei Frequenzen 2380 Mhz und 8560 MHz mit einem konstanten Signal vom Arecibo Radioteleskop in Puerto Rico ausgesendet.

Am 09. November 2011 wird zwischen 01:30 und 02:00 UTC auf 8560 MHz gesendet. Das Echo

### *Downtime aller DARC-Server*

Am 19. September von 08:00 bis 13:00 Uhr finden Wartungsarbeiten am zentralen Storage (Festplattenspeichersystem) aller DARC-Server statt. Diese Arbeiten sind notwendig, da am 10. September das zentrale Storage ausgefallen ist. Davon sind unter anderem betroffen:

- sämtliche Webseiten (z.B. www.darc.de, www.mydarc.de, www.dxhf.darc.de und

könnte mit einer Dopplershift von +/- 6 kHz empfangen werden.

Ebenfalls am 09. November 2011 wird zwischen 19:15 und 19:30 UTC auf 2380 MHz gesendet. Das Echo könnte mit einer Dopplershift von +/- 2 kHz empfangen werden.

Quelle und weitere Hinweise in Englisch auf:

[www.rwonline.com/article/asteroid-fly-by-will](http://www.rwonline.com/article/asteroid-fly-by-will-produce-radio-echoes/24264)[produce-radio-echoes/24264](http://www.rwonline.com/article/asteroid-fly-by-will-produce-radio-echoes/24264)

Info: Winfried Galonska, DL3XU

*(Franken-RS KW37)*

http://db0sif.darc.de)

- E-Mail-Systeme (call@darc.de, Mailman/Mailinglisten)

- und OTRS

E-Mails können in dieser Zeit nicht zugestellt werden. *(DARC-Portal)*

## *Newsletter "Öffentlichkeitsarbeit" 09/2011 erschienen*

Am 14.09.2011 ist der aktuelle Newsletter Öffentlichkeitsarbeit 09/2011 des DARC erschienen.

Die Themenvielfalt beinhaltet diesmal (auszugsweise):

- Neue Mailingliste: Vorlagen für Pressetexte aus den Ortsverbänden

In enger Zusammenarbeit mit Jens Bratzel, DL7ACN aus dem OV Kraichgau (A22) ist eine neue, interessante und sehr sinnvolle Mailingliste für die Pressearbeit im Ortsverband ans Herz zustande gekommen: PR-Vorlagen.

Ziel dieser Mailingliste ist es, dass sich die Funkamateure untereinander bei der Öffentlichkeitsarbeit mit bereits geschriebenen Pressetexten (incl. Bildmaterial) unterstützen. Getreu dem Motto: Wir müssen das Rad nicht neu erfinden, können so alle Aktiven von diesem Netzwerk profitieren.

- Vorlage für Pressemitteilung: Erstmalig HST-WM in Deutschland

Vom 19. bis 23. Oktober richtet der DARC die IARU-Weltmeisterschaft in High-Speed-Telegraphy (HST) in Deutschland aus. Mehr als 150 Teilnehmer aus 23 verschiedenen Ländern werden an diesen fünf Tagen erwartet und stellen ihr Gehör, ihre Konzentration, ihr Geschick und ihre Schnelligkeit im Umgang mit der Morsetaste unter Beweis [\(www.hst2011.de\)](http://www.hst2011.de/). Erstmalig wird dieser Wettbewerb in Deutschland vom DARC ausgerichtet: Dieses Ereignis birgt die Chance für uns auf gute Presse – auch für Ortsverbände, die nicht im Umkreis von Bielefeld liegen.

- Amateurfunk im Internet: Die große Chance

Uwe Leigraf, DL2UL erlebt immer wieder, dass Funkamateure geradezu vorwurfsvolle und dogmatische Äußerungen machen, dass wir ja alle

### *BEMFV – kurz erklärt*

Heute Teil 24:

Was ist so toll an der Wiesbeckstudie?

Antwort: Im Rahmen der BEMFV müssen wir Funkamateure sicherstellen, dass wir die Grenzwerte außerhalb des kontrollierbaren Bereichs nicht überschreiten. Im einfachsten Fall berechnen wir aber die Sicherheitsabstände und vertrauen somit darauf, dass die Berechnungsmethode - in diesem Fall die Fernfeldnäherung - gültig ist. Das ist auch recht gut erfüllt, solange man im Fernfeld ist. Auf den langen Bändern, also 160, 80, 40 und manchmal auf 30 m ist die Gültigkeit fraglich, weshalb der

keinen Amateurfunk mehr betreiben, sondern nun noch das Internet nutzen. Das Internet im Amateurfunk und in der Arbeit der Ortsverbände: Überflüssig und das Werk des Bösen? Verantwortlich für den Niedergang des Hobbys?

Diese Einstellungen haben ihn dazu bewogen, einen Text zu verfassen, in dem er seine positiven Erfahrungen mit diesem Medium schildert.

- Jugend-Technik-Camp des OV Vulkaneifel (K34) begeistert Jugendliche

Zum zweiten Mal veranstaltete eine Gruppe des OV Vulkaneifel (K34) ein Jugend-Technik-Camp in Ulmen. Die Mitglieder von DK0MWR, der Clubstation der Mittwochsrunde hatten eine gute Vorbereitung an den Tag gelegt, um den Jugendlichen aus nah und fern einen interessanten Tag in Ulmen zu bieten. Die Stadt Ulmen stellte ihren Vereinsraum zur Verfügung und der Vorplatz zum Maar bot einen idealen Rahmen. Neben dem Aufbau und Löten eines elektronischen Schubladenwächters wurden die Jugendlichen mit dem Aufbau einer Notfunkstation vertraut gemacht.

- Rückblick: Ferien(s)passaktionen im DARC e.V.

Die Ferien(s)passaktionen der Städte und Gemeinden haben die Ortsverbände dafür genutzt, Kindern ihr Hobby nahezubringen und sie für Technik zu begeistern.

Der vollständige Newsletter Öffentlichkeitsarbeit kann im Internet unter:

[www.darc.de/mitglieder/geschaeftsstelle/presse](http://www.darc.de/mitglieder/geschaeftsstelle/presse-und-oeffentlichkeitsarbeit)[und-oeffentlichkeitsarbeit](http://www.darc.de/mitglieder/geschaeftsstelle/presse-und-oeffentlichkeitsarbeit) eingesehen werden.

Wer den Newsletter abonnieren möchte, kann dies mit einer kurzen E-Mail an [s.heine@darc.de](mailto:s.heine@darc.de) schnell und unkompliziert erledigen.

Bleiben wir in Kontakt!

*(Stephanie C. Heine, DO7PR)*

Verordnungsgeber einen Nahfeldnachweis verlangt. Es muss also die Einhaltung der Grenzwerte dann auf einem - im Nahfeld gültigen - Verfahren bestätigt werden. Das geht mittels Messung, aber am einfachsten durch Verwendung der Wiesbeckstudie, die einfach nur ein anderes Rechenverfahren darstellt, und Sicherheitsabstände liefert, die auch im Nahfeld gelten. Die Studie ist von der BNetzA veröffentlicht und daher verlässlich. Berechnen lassen sich die Sicherheitsabstände nach Wiesbeck mit den Programmen Watt32 und QuickWatt genau so schnell wie in Fernfeldnäherung.

*(DL-RS)*

# **Funkwetterbericht**

Vom 11 bis 17. September 2011 von Heinrich, DL3QY

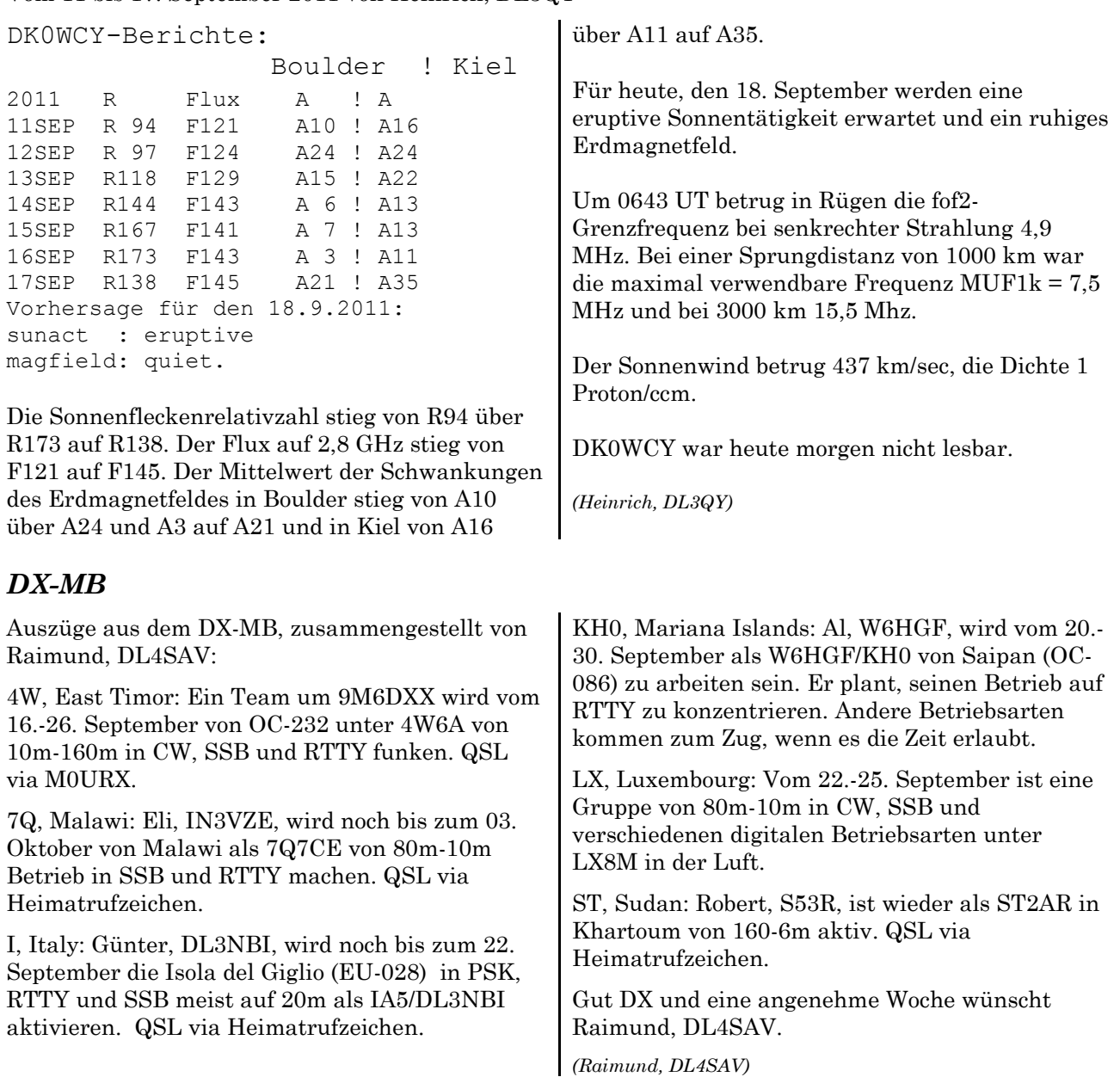

# **Termine 2011**

### *Wettbewerbe*

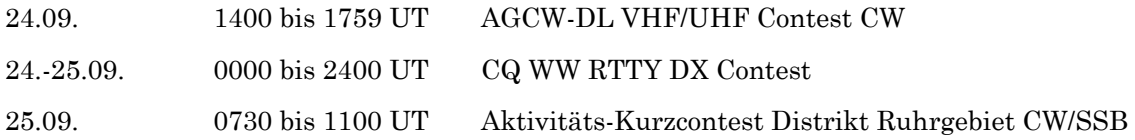

## *Distrikt - 2011*

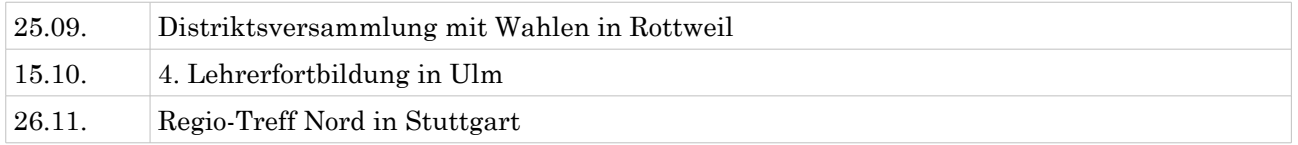

# *September*

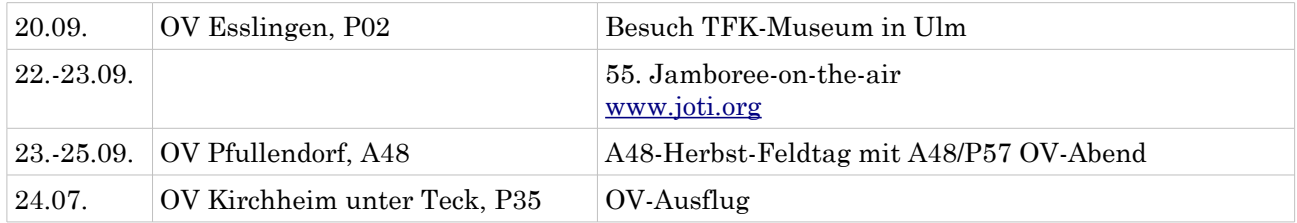

### *Oktober*

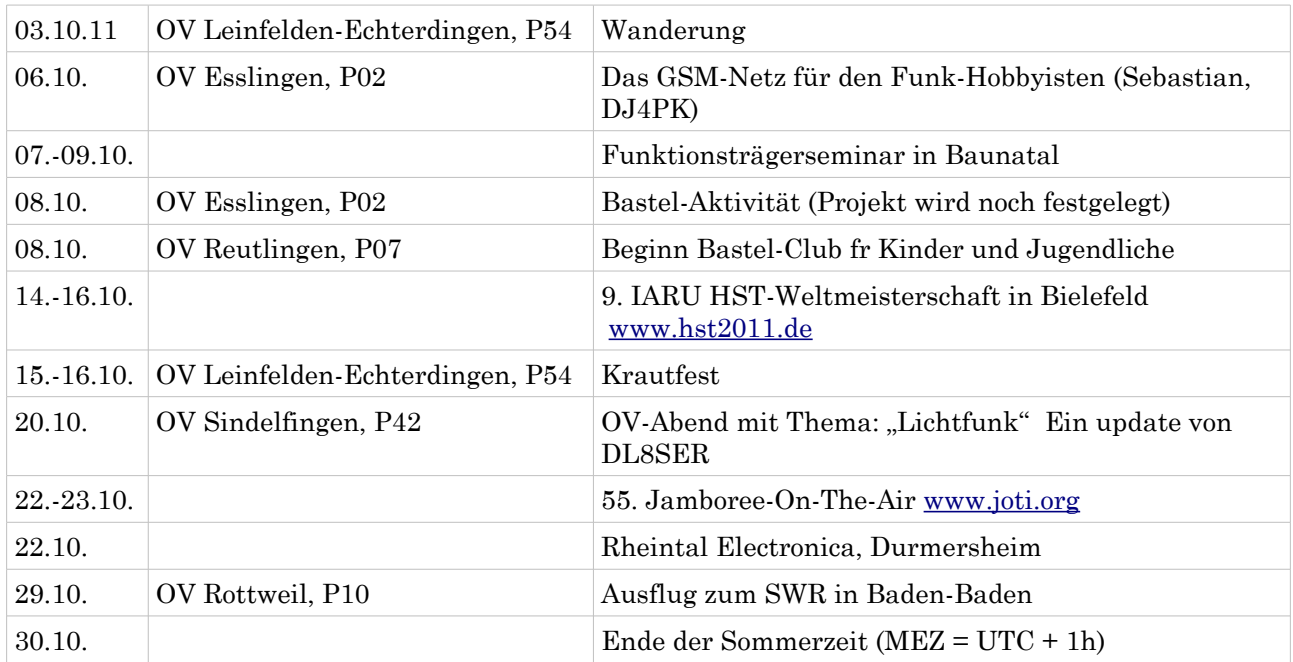

## *November*

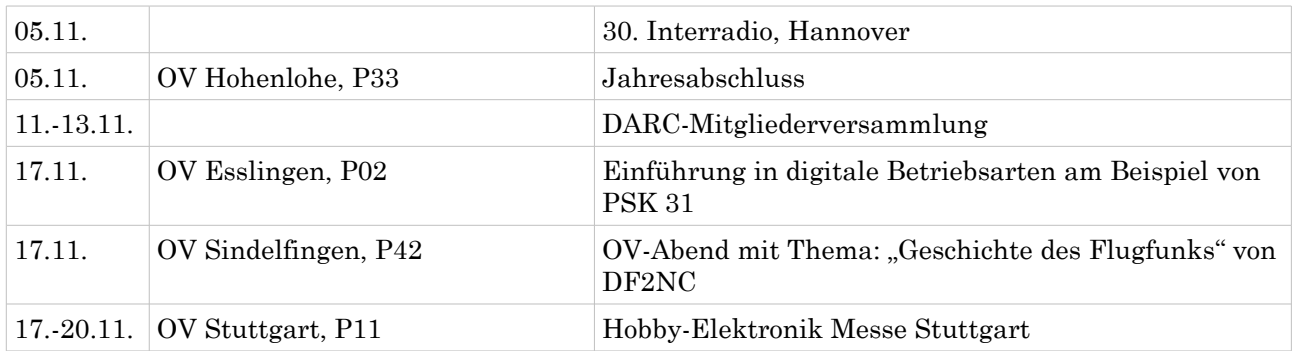

### *Dezember*

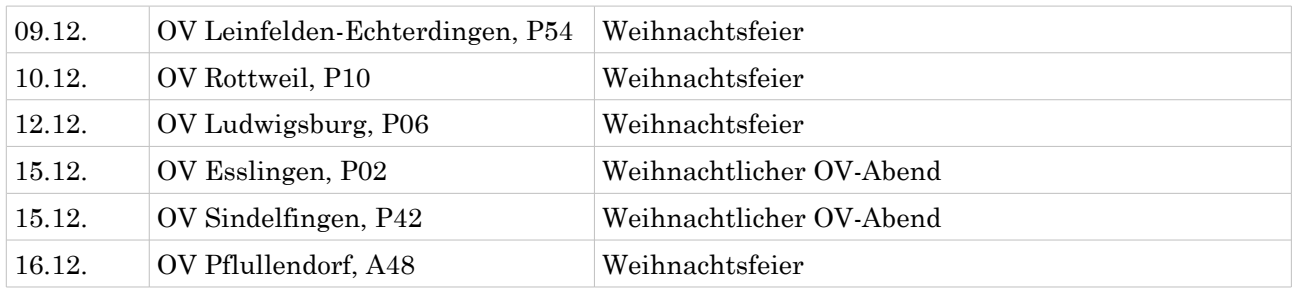

### *Distrikt – 2012*

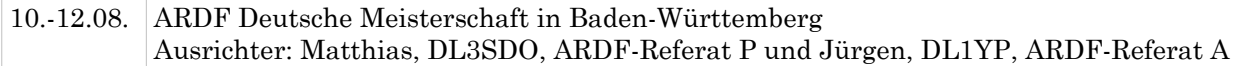

Soweit die Meldungen des heutigen Württemberg-Rundspruchs. Die Redaktion hatte Béatrice Hébert, DL3SFK.

Meldungen und Beiträge für den kommenden Rundspruch senden sie bitte bis nächsten Donnerstag an [dl3sfk@darc.de](mailto:dl3sfk@darc.de) , per Fax 0711/5058649 oder via Packet DB0RBS-8.